# **Documentum** 系统中自定义**Method** 应用①

徐 伟

(中国石化集团 宁波工程公司信息中心,宁波 315103)

摘 要:EMC Documentum 是业界领先的内容管理平台。介绍中石化宁波工程公司(SNEC)在应用 Documentum 系统管理工程项目文档资料过程中,如何开发、部署、应用 Documentum 自定义 Method 的方法和过程, 为今后 进一步的开发提供借鉴。

关键词:Documentum 系统;自定义 Mehtod

## **Application of Custom Method to Documentum**

XU Wei

(IT Center, Sinopec Ningbo Engineering Company Limited, Ningbo 315103, China)

**Abstract:** EMC Documentum is the advanced content management platform. This article describes the Sinopec Ningbo engineering company limited (SNEC) how to develop, deploy and apply Documentum custom method in the process of using Documentum to managing project document. This will provide reference for further development.

**Keywords:** documentum; custom method

## 1 Documentum系统概述

#### 1.1 **Documentum** 系统介绍

EMC Documentum 是业界领先的内容管理平台。 自 07 年以来,EMC Documentum 一直名列中国内容管 理市场第一位。2008 年 7 月,EMC 推出 6.5 版企业内 容管理解决方案。Documentum 为企业内容管理提供 一个稳定、灵活、功能全面的平台。它使用户能够创 建、获取、管理、分发和存档所有形式的非结构化内 容。截止目前,Documentum 已经在中国电信、金融、 航空、石油石化、核电、工程设计、制造等诸多领域 得到广泛应用[1]。

中国石化集团宁波工程公司(简称 SNEC)是以设 计为先导,工程项目承包和工程项目管理为业务主体 的大型全能型工程公司。公司于 2004 年引进美国 EMC 公司的 Documentum 文档管理系统,并在工程项目文 档管理中得到广泛实施、推广和应用。

#### 1.2 **Documentum** 系统架构

Documentum 系统架构如图 1 所示:

① 收稿时间:2010-07-16;收到修改稿时间:2010-08-19

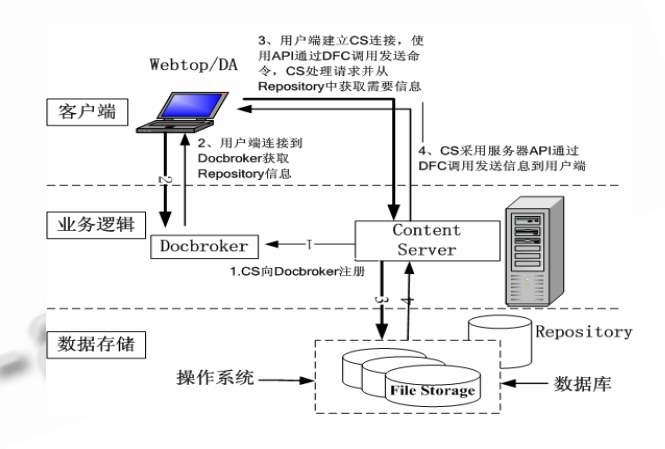

图 1 Documentum 系统架构图

其中, Content Server(简称 CS)是 Documentum 系 统核心, 它支持 C/S、B/S 架构, 控制对 Repository(内 容库)的访问过程,并且存储内容文档、索引和置入数 据库的各种属性。

Webtop:基于 IE 的客户端软件。用户使用它通过 网络就可以对文档进行存取和查阅等操作。

Experiences Exchange 经验交流 183

Administrator(DA):基于 Web 方式的管理工具, 执行对 Repository 管理、配置和维护。

Docbroker:它是 CS 服务器上名为 dmdocbroker 的一个进程,它向客户端提供连接信息[2]。

## 2 Documentum系统中自定义Method介绍

在 Documentum 内容库中,一个 Method(方法)就 是一个对象,也就是一些可执行的脚本或程序, Method 有系统自带的也有用户自定义的。其中,自定义 Method 就是用户通过系统提供的方法接口,自定义一 些具有某些功能的方法,这样,用户不用登陆 CS 服 务器就可以启动自定义 Method,并且这些 Method 完 全在后台执行,对用户是透明的。编写自定义 Method 可以用 Documentum 系统自带的 Docbasic 脚本、或是 Java、C++语言等。

在 Documentum 系统中,自定义 Method 主要有两 个用途:

第一:自定义方法允许普通用户执行只有管理员 才能执行的命令。例如,在 Documentum 内容库中, 只有系统管理员可以对其他用户检出的文档执行取消 检出(Cancel Checkout)操作,但是,在实际应用中,可 能需要某些具有一般权限的用户也具有该操作,但又 不能将系统管理员权限赋给这些用户,此时就可以编 写自定义 Method 执行取消检出操作。

第二:自定义 Method 可以让用户执行一些不适合 在客户机上执行的操作。例如,有些操作的程序执行 需要几个小时,或者有些程序必须在 UNIX 系统执行 (但客户机一般都是 Windows 系统)等等,这时也需要 编写自定义 Method。

由此可见,在 Documentum 实际应用中,自定义 Method 的使用是非常普遍的。

## 3 Documentum系统自定义Method开发过程

## 3.1 自定义 **Method** 应用需求

中石化宁波工程公司在应用 Documentum 系统管 理项目文档过程中,在应用和开发 Method 方面积累了

一些经验。例如,可以通过 Method 定期统计内容库中 各个目录下文档的数量;可以启动方法自动激活 (Active)或不激活(Inactive)内容库中用户等。

随着 Documentum 文档管理应用的不断深入, 发 现用户放入内容库中文档通常没有经过仔细过滤,导 致一些不必要类型的文档也存入内容库(例如后缀为 bak、plt 等), 这样日积月累, 势必占用内容库一定的 空间,同时降低用户检索有关内容的速度和准确性; 如果依靠系统管理员手工排查这些不必要的文档,工 作量可想而知。在此情况下,决定开发一个名字为 DeleteRar 的 Method, 以实现自动过滤某些类型的文 档,并且将其删除。以下是具体开发、实施过程。

#### 3.2 自定义 **Method** 开发过程

3.2.1 开发整体方案

此次开发决定采用 Java 语言, 在 Eclipse 中开发; 开发成功后将其部署到 Content Server 服务器端,同时 在 DAB 中创建相应的 Method; 该方法的启动决定通 过激活相应的 Job 来实现。以上过程都在测试环境中 进行,待测试通过后,将其部署到运行环境中。

3.2.2 Eclipse 中开发 Method

由于开发 Method, 需要 DFC(Documentum Fundation Classes)基础类, 所以需要将 dfc.jar 包加载 到 eclipse 中。

(1) 开发 Method 需要 IDmMethod 接口。由下面 语句实现:

public class DeleteRar implements IDmMethod{}

IDmMethod 接口包含在 mthdservlet.jar 包, 该包 在 CS 服务器端。

(2) 主要功能实现语句

主要功能实现语句在 execute 方法中实现,具体如

下:

public void execute(Map params, OutputStream ostream) {

System.out.println("DeleteRar JOB Start!");

initParams(params);

IDfSessionManager manager =

createSessionManager(m\_username,

m\_password, m\_docbase);

```
IDfSession session = null:
```
默认情况下,内容库中文档对象类型是 dm\_document, 每个文档对象都有一个唯一的标识: r\_object\_id, 通过 DQL 语句从库中获得所有文档对象 的 r\_object\_id:

String dql  $=$  "select r object id from dm\_document":

IDfQuery  $q =$  clientx.getQuery();

q.setDQL(dql);

 IDfCollection col = q.execute(session, IDfQuery.DF\_READ\_QUERY);

String id= col.getString("r\_object\_id");

获得 r\_object\_id 对应的文件的名称,并且判断该 名称的后缀

IDfSysObject idd =

(IDfSysObject)session.getObject(new DfId(id));

```
 String name=idd.getObjectName();
```
 $if($  name.contains(".bak")  $||$ 

name.contains(".plt"))

idd.destroy();

(3) 利用映射获得内容库参数值

protected void initParams(Map params)

通过方法 initParams, 从 DA 下 Job(任务)定义的 Method 的参数(user\_name、docbase\_name、password、 domain)中,获得 params 值,并且将该值传给 execute 方法。

3.3 部署自定义 **Method**

在 CS 服务器端部署

当自定义 Method 开发完成后, 将 class 文件部署 到 CS 服 务 器 的 C:\Documentum\dba\java\_methods\com\snec 下,并且重 启 CS 服务器中的 Documentum

Java Method Server 服务, 加载该自定义 Method。 3.3.1 在 DAB 中创建 Method 及参数

DAB(Documentum Application Builder), 它是 Documentum 系统提供的应用开发工具,利用 DAB,创建 Method,并且对 Mehtod 进行编辑,界 面如下:

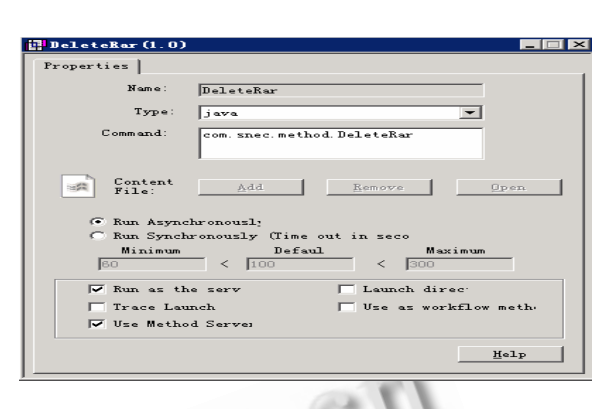

#### 图 2 Method 编辑界面

在 DAB 中指明 DeleteRar 方法的类型(Type)、命 令(Command)中指明该 Method 对应的 class 文件、以 及运行方式等参数, 这样自定义 Method 成为 Documentum 系统的一个实际应用。

3.3.2 在 DA 中创建任务(Job)

Job(任务)是 Documentum 系统可以自动执行的一 些操作。在 DA 的 Job Management 下新建 job, 并且 对 job 进行编辑, 如图 3:

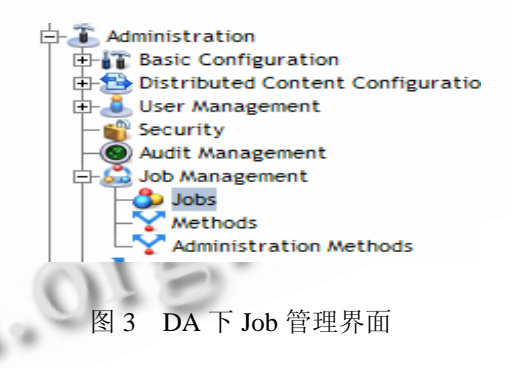

Job 编辑界面如下:

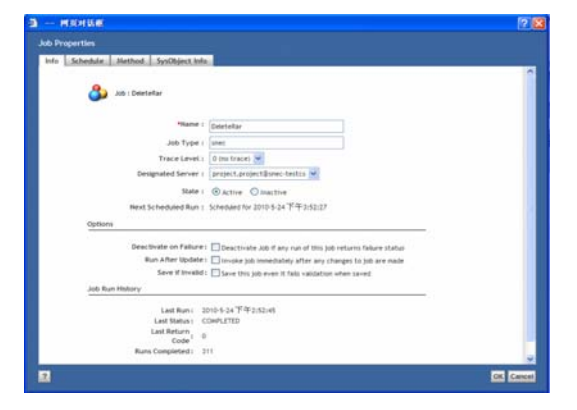

图 4 Job 编辑界面

Experiences Exchange 经验交流 185

<sup>(</sup>下转第 225 页)

由于双向 AC 算法将文本串分割成两段,双向并 行对文本串进行处理,所以能有效的增加封包处理的 时间效率。但在使用时,因需建立正向与反向的有限 状态机,将会占用大量的内存空间,表 3 是各个算法 内存使用的情况。所以本算法不适用于内存资源十分 宝贵的嵌入式入侵检测系统。

#### 4 结束语

字符串匹配技术在入侵检测、病毒检测、信息检 索、信息过滤、计算生物学等系统中有广泛的应用。 本文设计了一个双向并行处理的 AC 算法,并将其应 用于 Snort 系统中,测试结果证实双向 AC 算法,在时 间性能上优于 BM 算法、WM 算法和原始 AC 算法。 作为一种新型的算法,双向 AC 算法还可进行其他改 进,例如,使用现有的正向和反向有限状态自动机即 不增加内存消耗情况下,对文本串进行多段的分割, 然后同时进行匹配, 以获得更优性能;还可以考虑将 双向 AC 算法与其它的多模式匹配算法相结合, 优化 双向 AC 算法的时空开销, 以更加有效地为入侵检测 系统所使用。

#### (上接第 185 页)

在 Job 编辑界面的 info 页面, 定义 Job 的名称为 DeleteRar、类型、指定的 CS 服务器、状态等; 在 Schedule 页面定义该 Job 开始执行日期、时间、频率 以及该 Job 结束日期、时间等;在 Method 页面定义执 行该 Job 需要的 Method 和需要的参数,其中定义了 docbase\_name 、user\_name、password、domain 等参 数。这样,Documentum 系统就会按定义的频率执行 Job,也就是执行自定义 Method。

#### 4 测试

#### 4.1 测试方法

首先通过Webtop页面将后缀为.bak的文件放入内 容库;在 DA 的 Jobs 下选中名为 DeleteRar 的 Job,右 键点击运行(Run);然后,在 CS 服务器上重启 Documentum Java Method Server 服务,并且在 C:\Documentum\jboss4.2.0\server\DctmServer\_MethodS erver\log 目录下查看 server.log 日志文件,分析 Method

#### 参考文献

- 1 Boyer RS, Moore JS. A fast string searching algorithm. Communications of the ACM,  $1997,20(10)$ :762-772.
- 2 Wu S, Manber U. Fast algorithm for multi-pattern searching. Tucson: Department of computer science university of arizona, 1994.
- 3 Aho A, Corasick M. Efficient string matching: An aid to bibliographic search. Communications of the ACM, 1975,18  $(6)$ : 333 - 343.
- 4 张庆平. 一种基于 Snort 的入侵检测系统的实现和应用[硕 士学位论文].长春:吉林大学,2008.
- 5 高平利,任金昌.基于 Snort 入侵检测系统的分析与实现.计 算机应用与软件,2006,23(8):134-138.
- 6 Roesch M, Green C. Snort users manual. [2009- 9-5].https://www.Snort.org/assets/125/Snort\_manual-2\_8\_5\_ 1.pdf
- 7 The Shmoo Group. Capture the capture the flag data use statement.[2007-6-15].http://cctf.shmoo.com/data/cctf-defcon 10/

具体运行问题,并加以修改。最后,刷新 webtop 页面, 如果放入的后缀为.bak 文件已经被删除, 则 Method 运行正确。

#### 4.2 测试结论

上述开发部署通过反复测试、修改,目前,完全 能够实现所需的功能。

### 5 小结

通过开发上述 Method, 首先解决了应用需求, 提 高了 Documentum 管理水平; 同时, 形成了比较规范 的 Method 开发流程, 为今后的进一步开发奠定了基 础。

#### 参考文献

- 1 刘莹.DOCUMENTUM 企业文档管理平台的构建.炼油技 术与工程,2007,37(8):34-35.
- 2 杨红莲.EDMS 软件在项目文档管理中的应用.金山油化 纤,2005,24:55-56.

Experiences Exchange 经验交流 225